## **WISQARS Data Visualization Export Data Training: Narrative/Audio Description**

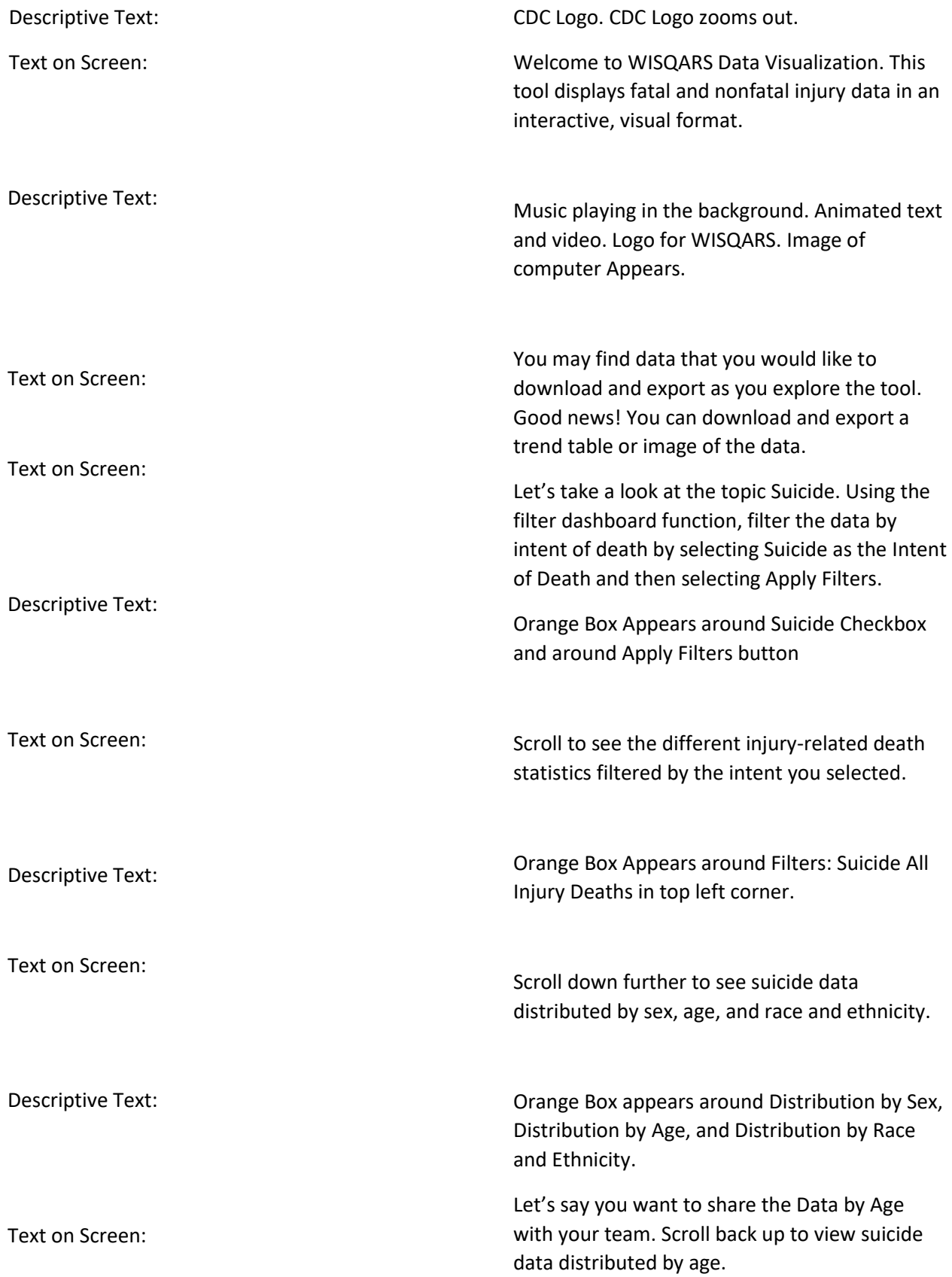

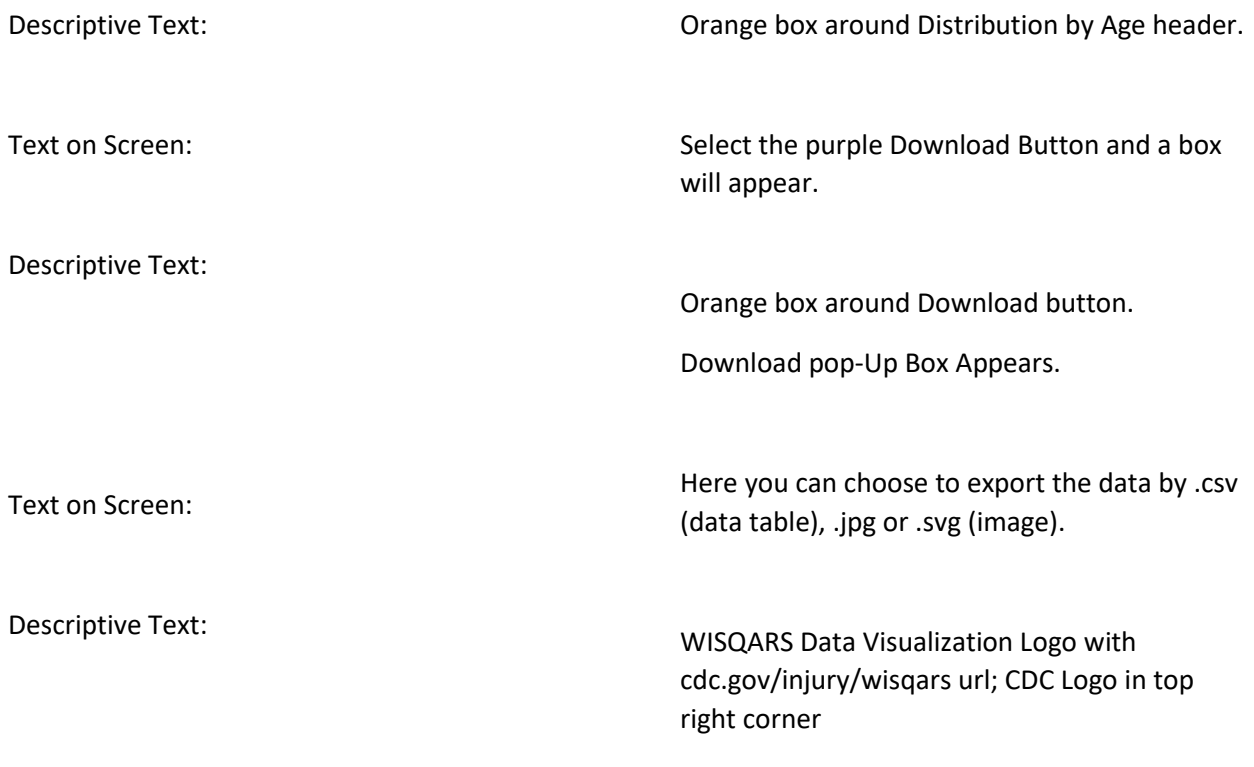